## **CategoryAxis.MajorUnitValue**

## **Description**

Specifies the number of [MajorUnits](https://wiki.softartisans.com/display/EW10/CategoryAxis.MajorUnit) between axis labels and major tick marks for time-scaled axes.

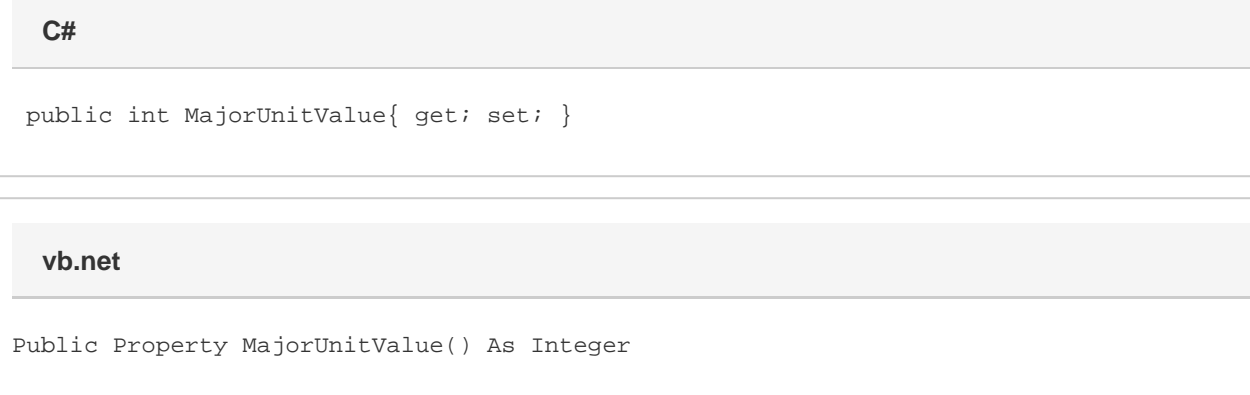

## **Remarks**

For more information, see the remarks in [MajorUnit.](https://wiki.softartisans.com/display/EW10/CategoryAxis.MajorUnit)

The default value for newly-created charts is 1 day.